# Oklahoma Medical Loan Program

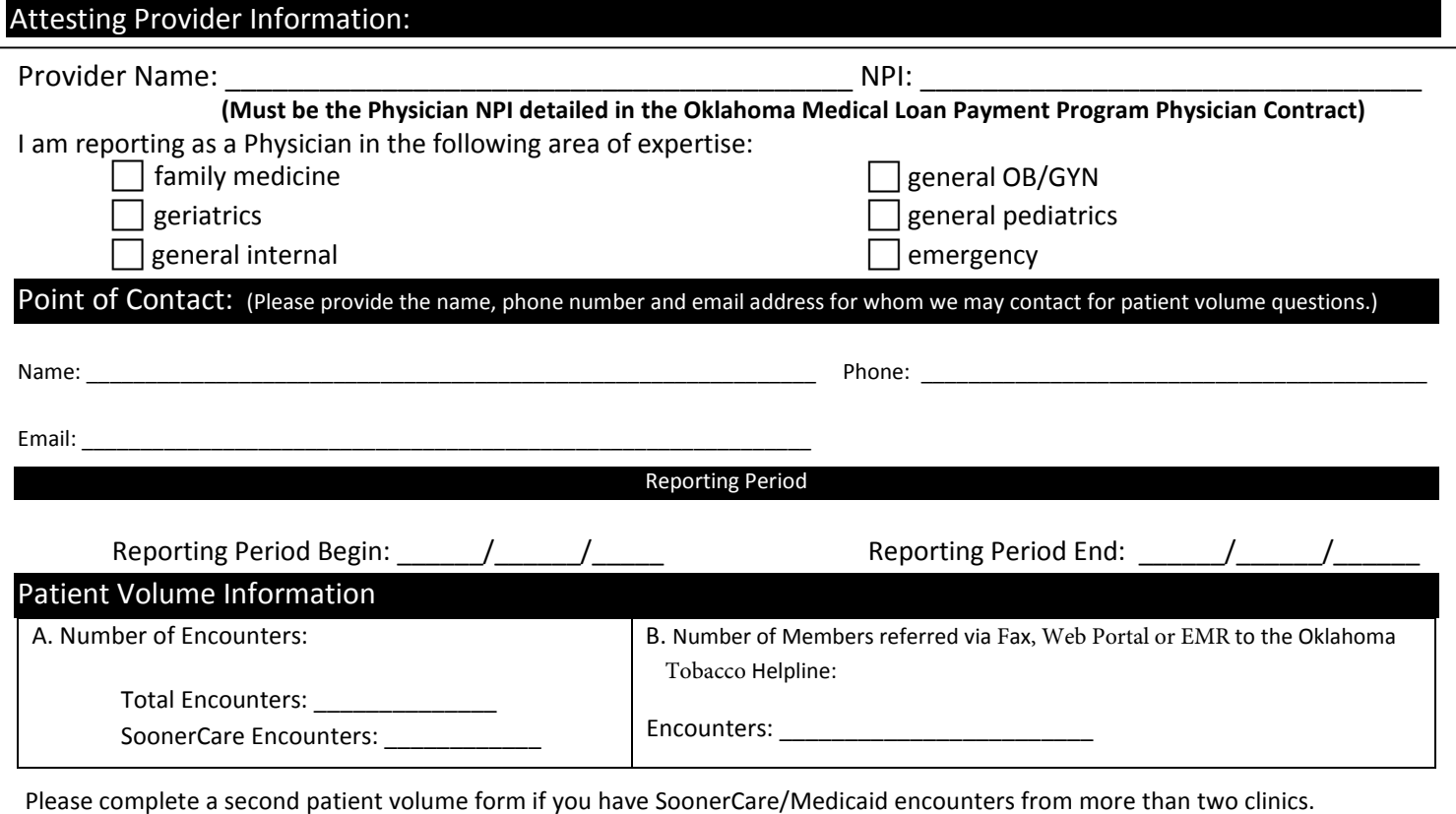

Instructions

## Attesting Provider Information:

Provider Name and NPI: Enter the name of the Physician and the NPI listed in the Oklahoma a Medical Loan Payment Program Physician Contract.

Point of Contact: List the requested contact information for whom we may contact for questions on the information submitted. Reporting Period: List the beginning and ending dates for reporting periods and the patient volume data given.

## Patient Volume Information:

- A. Number of SoonerCare Member encounters\*
- B. Number of Members Referred to the Oklahoma Tobacco Helpline:

SoonerCare includes: SoonerCare Choice, SoonerCare Traditional, CHIP, Home and Community Based Waivers, Insure Oklahoma Employer Sponsored Insurance and Individual Plan.

For OB/GYN Providers and Providers who bill using global procedures, there are two methods to submit patient volume.

- 1) Submit encounters using the paid global procedures in addition to all other paid Fee-For-Service claims in both Numerator and Denominator.
- 2) Submit encounters using the paid ante-partum, post-partum or follow-up visits in addition to all other paid Fee-For-Service claims in both Numerator and Denominator.
- Paid ante-partum, post-partum and follow-up visits are paid using a global procedure code.
- This method also requires the provider to submit supporting documentation of those ante-partum, post-partum, and follow-up visits.

### **Definitions**

### \*SoonerCare Encounter:

- Services rendered to a Member by a physician on any one day AND
- Where SoonerCare paid for:
- (1) Part or all of a service, or
- (2) Part or all of the individual's premiums, co-payments and/or cost sharing